## **Trimble Digital Construction**

Transforming the Way the World Works

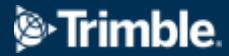

# **Agenda**

Introductions **01**

Digital Construction Strategy **02**

Personas + Workflows **03**

Real Customers **04**

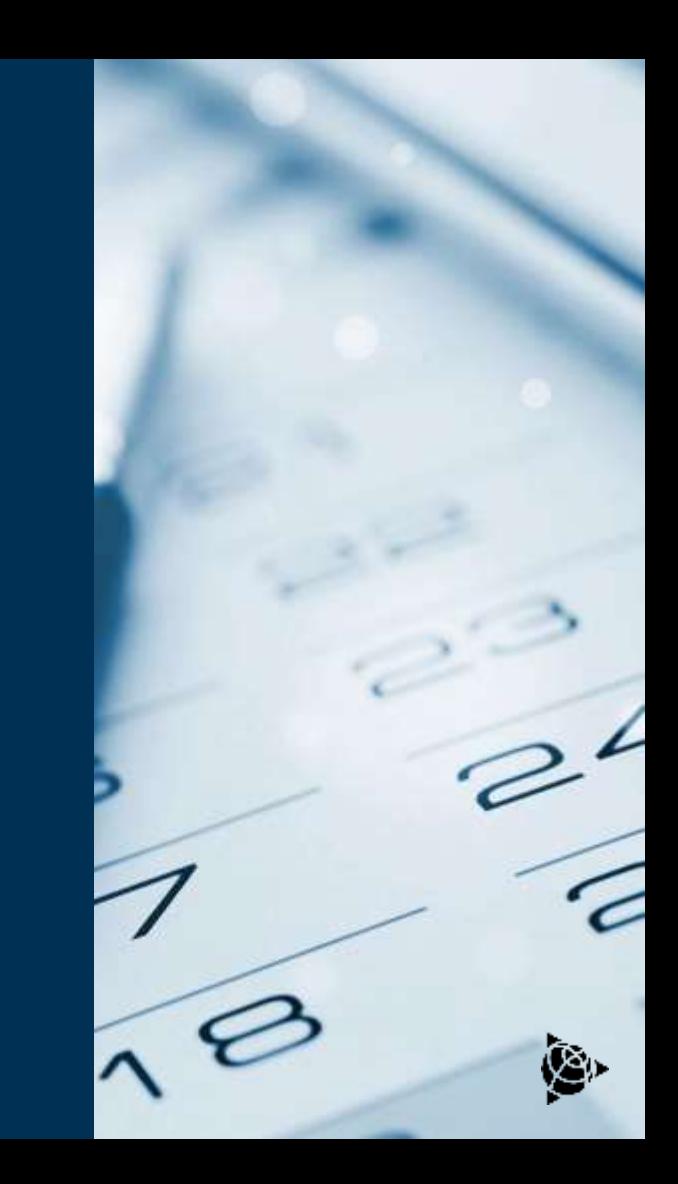

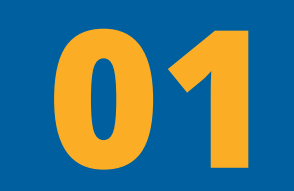

## **Introductions**

Meet your speakers today

### **Who am I?**

- Piotr Strzelecki
- Field Application Supervisor in Trimble Geospatial
- Based in Warsaw, Poland
- Graduated from the Geodesy and Cartography faculty of Warsaw University of Technology… many years ago

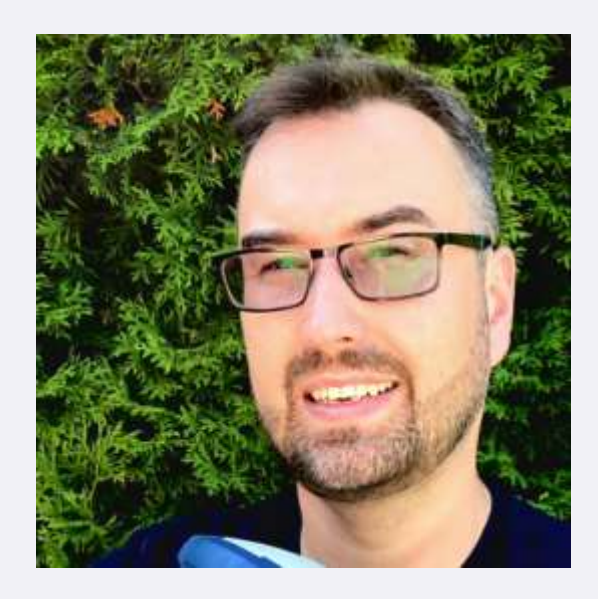

● **Visit us at Trimble booth FIG2022**

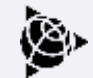

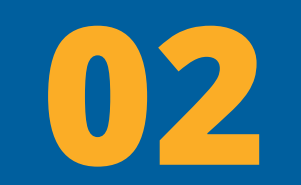

## **Digital Construction**

Trimble's Strategy

**Our technology-forward solutions deliver digital insights that solve physical world problems**

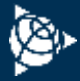

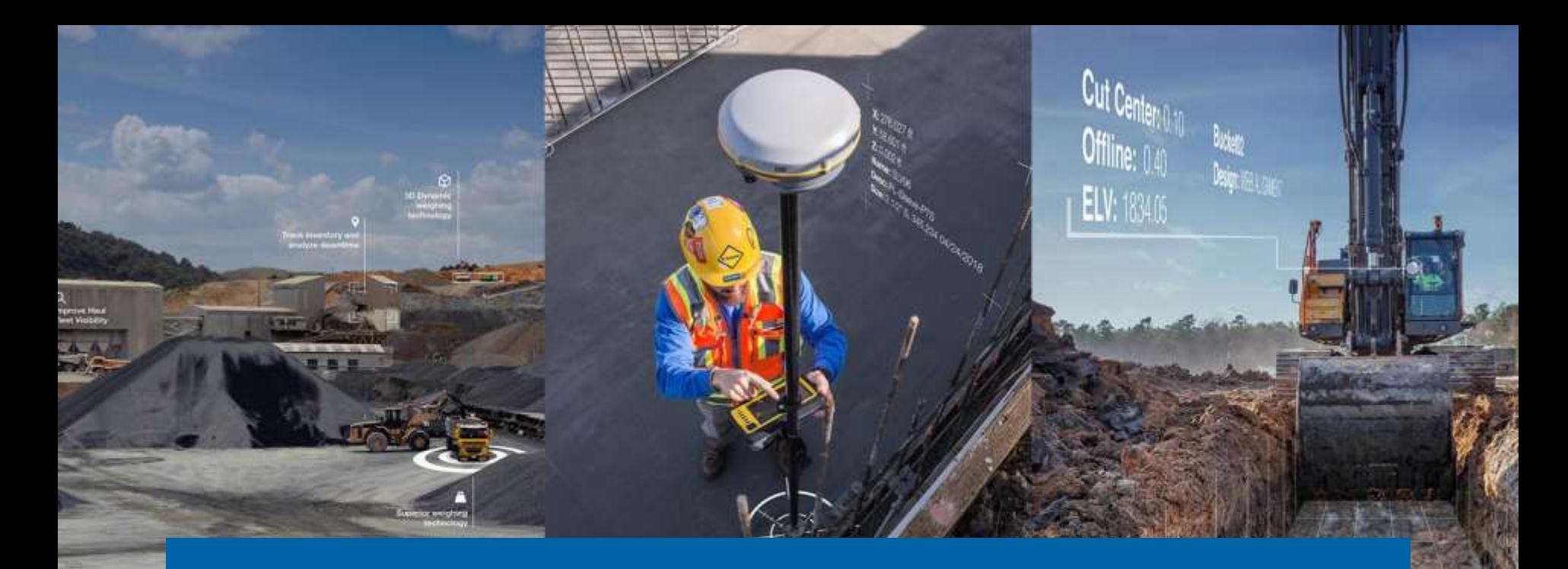

**We enable real-time data integration throughout project lifecycles to create seamless system workflows**

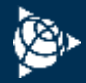

**Partnering with our customers, we are optimizing task productivity to transform the way the world works**

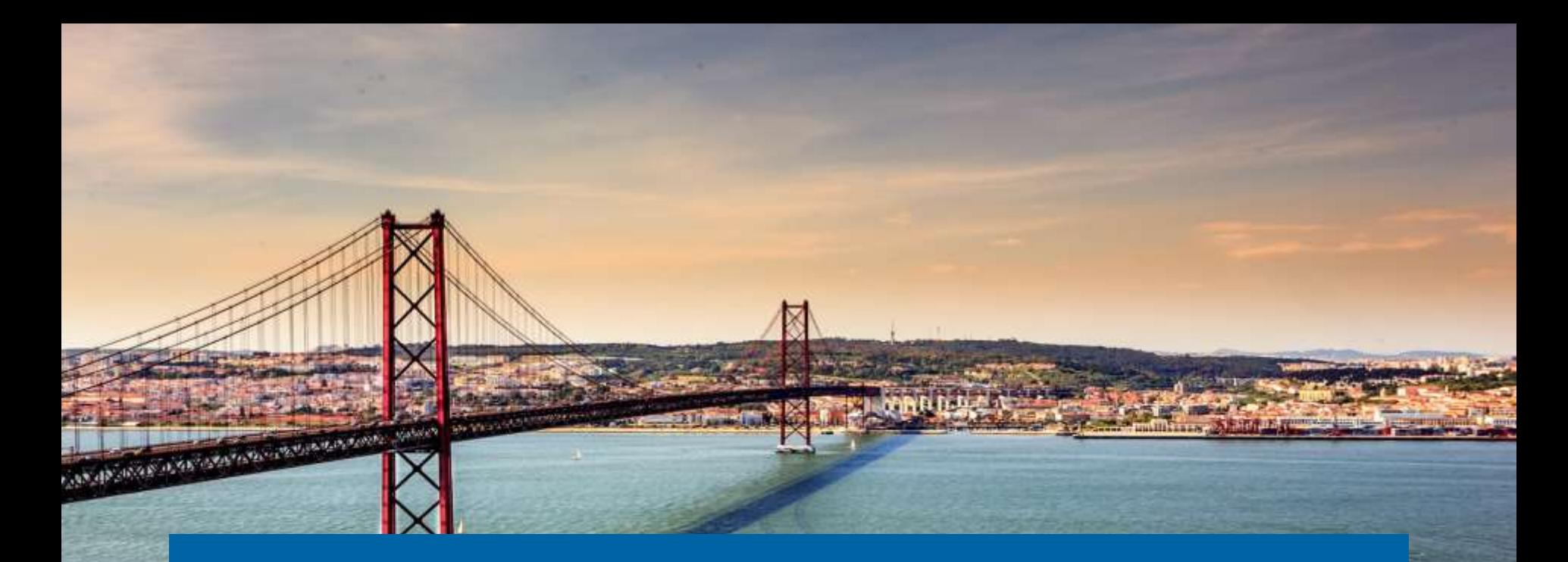

**Geospatial data serves as the foundation for digital construction**

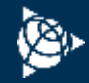

### **Why Digital Construction?**

Increasing productivity is critical to deliver sustainable value

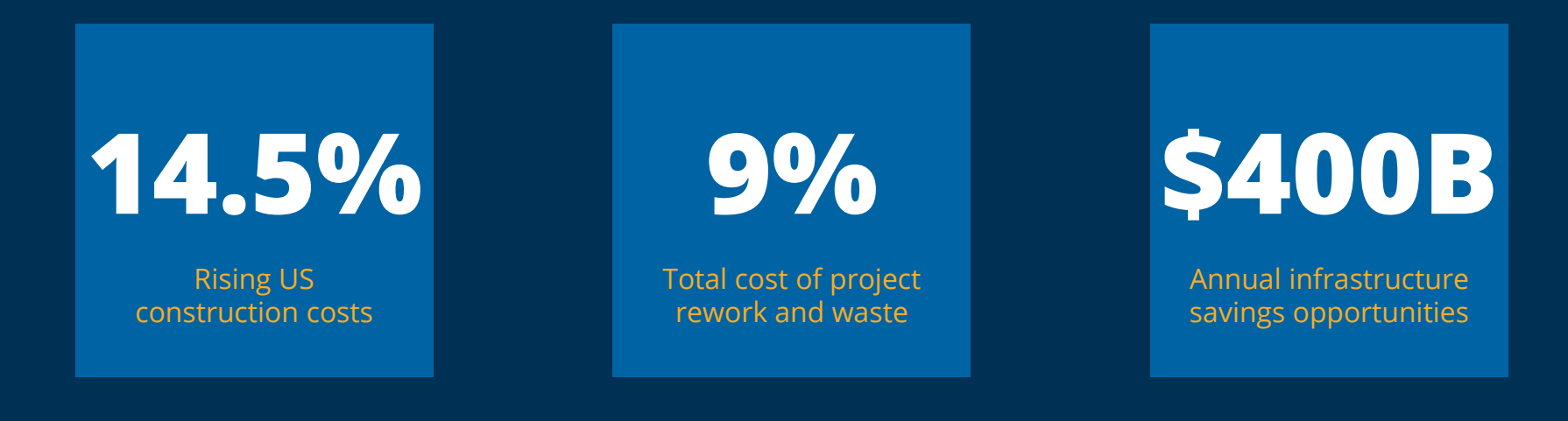

*[US Census \[July 2022\]](https://www.cmaanet.org/sites/default/files/2018-04/IMPACT%20OF%20REWORK%20ON%20CONSTRUCTION.pdf) [Navigant Construction Forum \[2012\]](https://www.cmaanet.org/sites/default/files/2018-04/IMPACT%20OF%20REWORK%20ON%20CONSTRUCTION.pdf) [McKinsey \[2013\]](https://www.cmaanet.org/sites/default/files/2018-04/IMPACT%20OF%20REWORK%20ON%20CONSTRUCTION.pdf)*

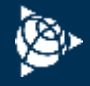

### **Construction impacts everyone**

#### Sustainability, Society, and the Workplace

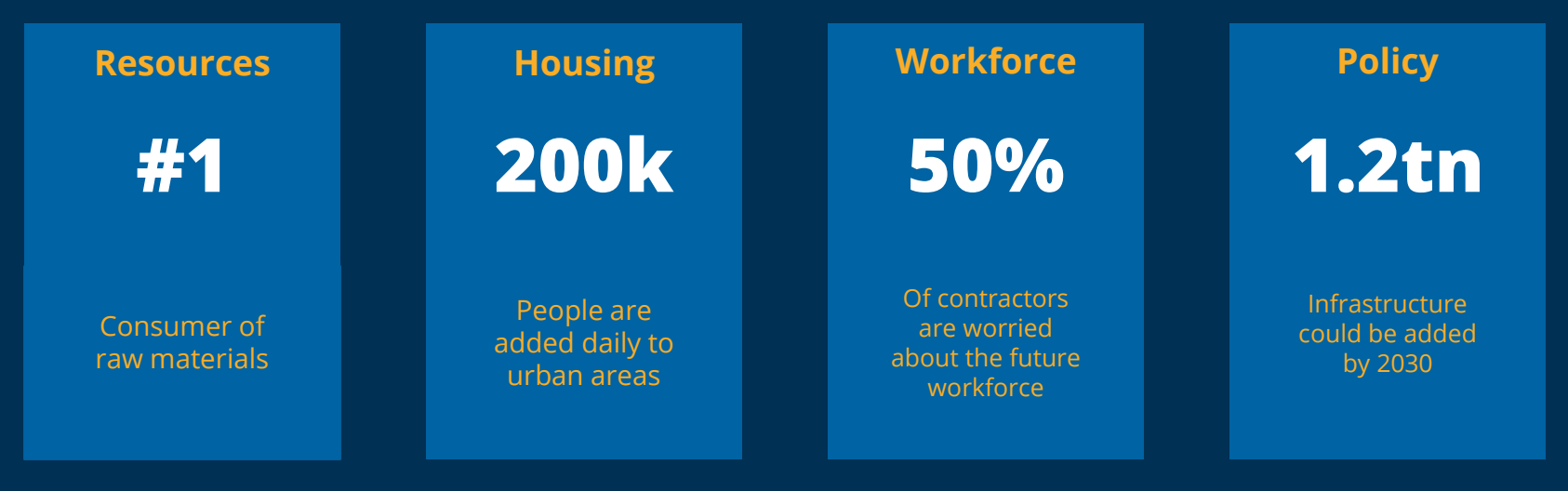

#### **TRIMBLE DIGITAL CONSTRUCTION**

*S*-Trimble

Connecting over 500,000 machines and instruments in the field

Managing over \$400B in construction using Trimble project controls

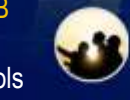

Enabling management of over 15B sqft of leased work space

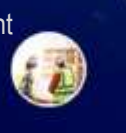

CONTRACTOR

ARCHITECT

ENGINEER

**OWNER** 

FRERICATE A

Powering over 43M 3D designers worldwide

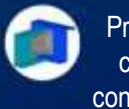

**TR** 

PL Br

**PROGRAM &** PROGRAM IN

Providing over 30M components of 3D constructible content

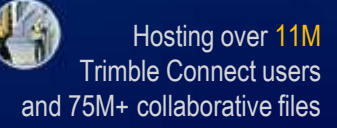

### **Connecting the physical and digital worlds**

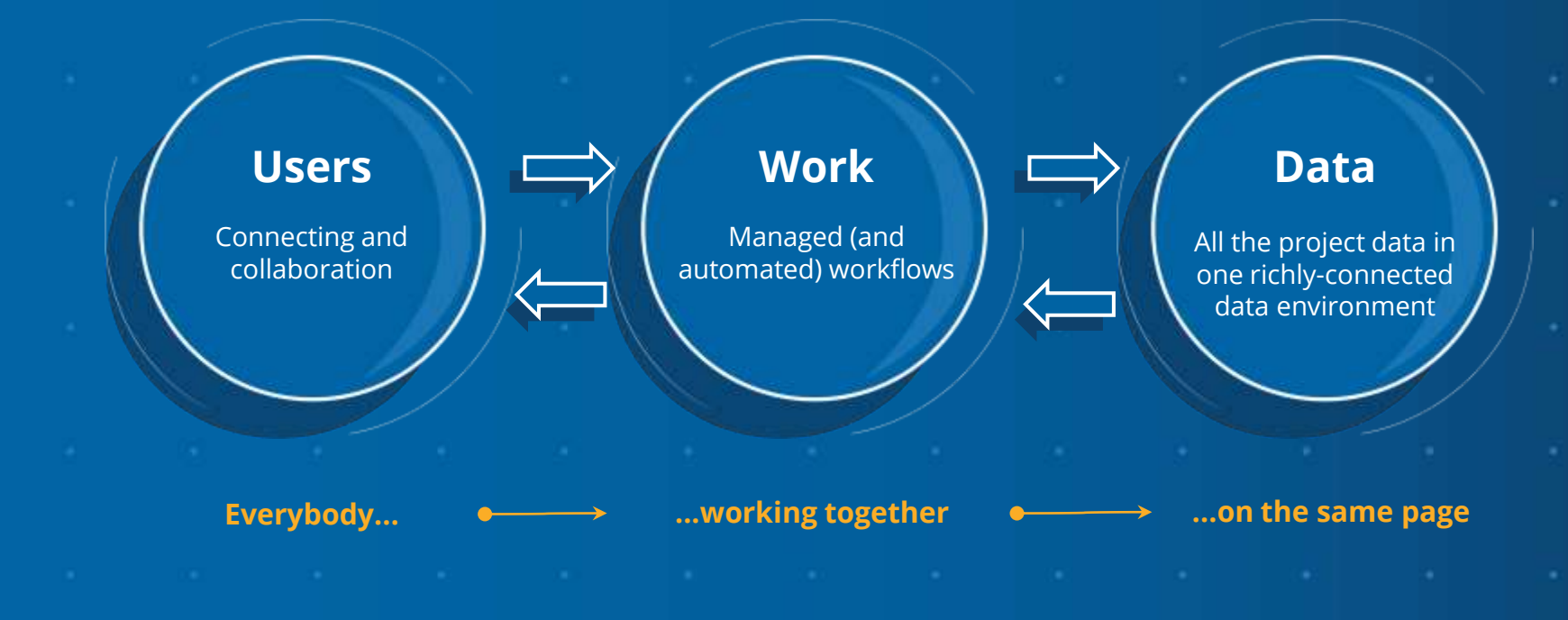

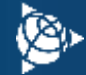

## **Acquisitions & Partnerships**

#### Building blocks for the future

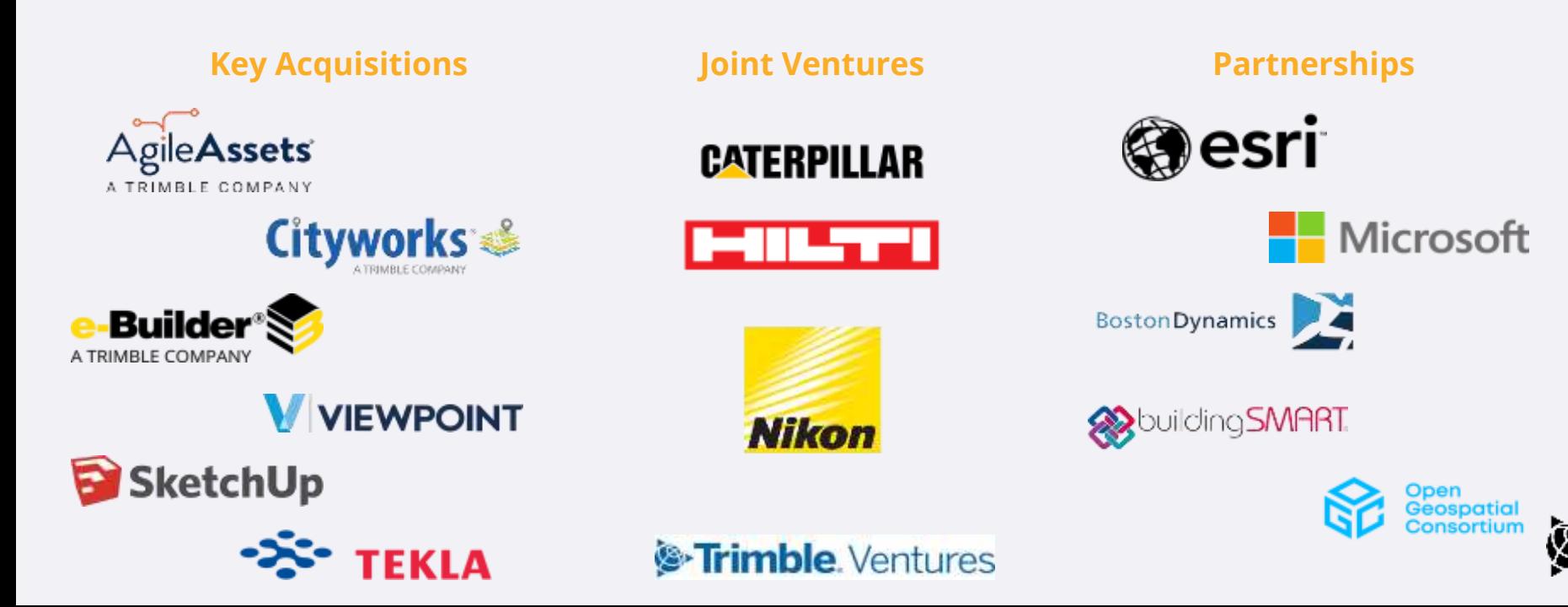

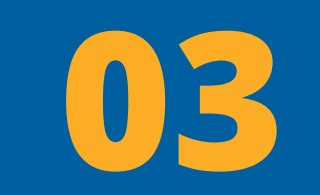

<u> Barat Barat Barat Ba</u>

## **Personas**

#### **Survey & Mapping Connected Workflows**

**Physical to Digital**

**Owner/Operator**

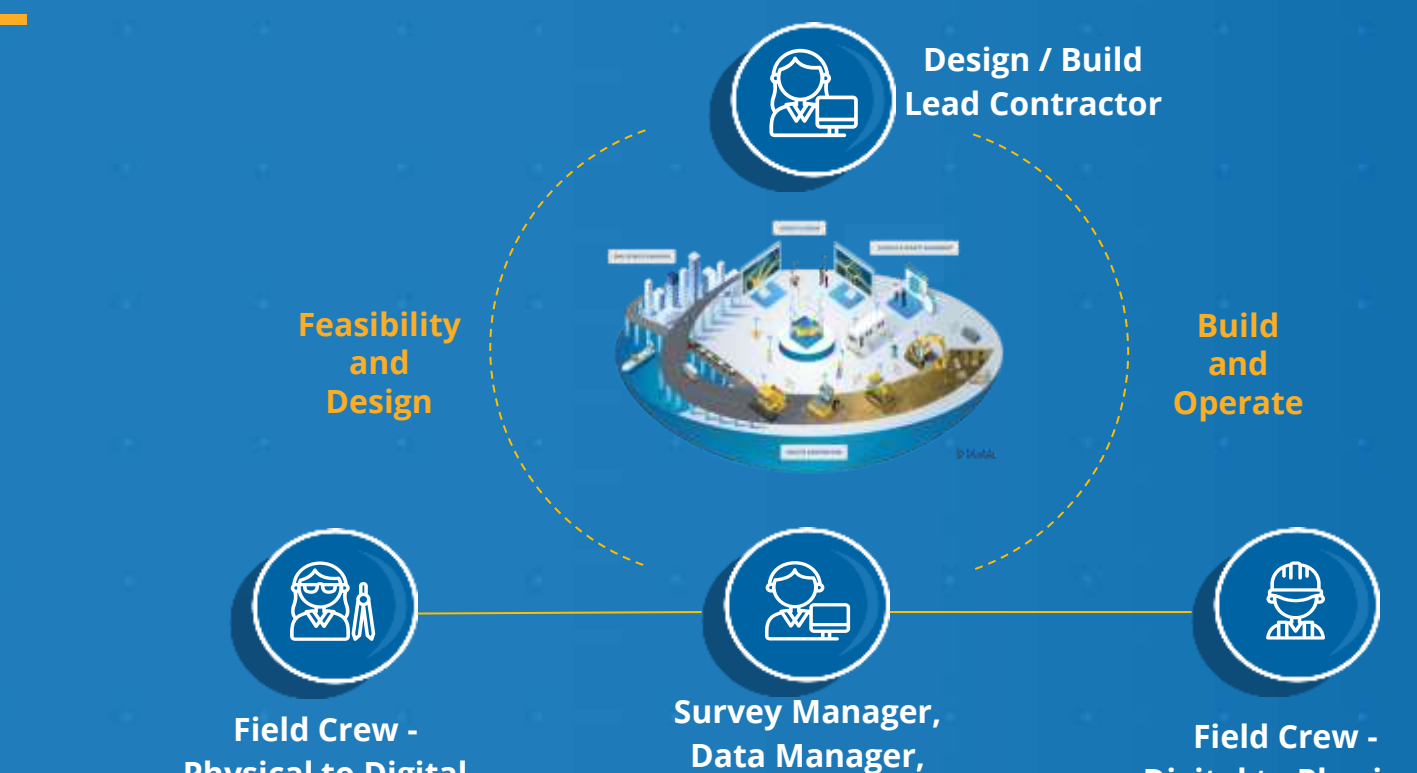

**Office Technician**

**Digital to Physical**

### **Physical to Digital**

- **High speed data capture to increase productivity without compromising on accuracy or quality**
- Multiple data types (e.g. images, survey, scanning)
- Efficient and traceable results that delivers confidence you can trust Interoperability with CAD and GIS systems for additional data use

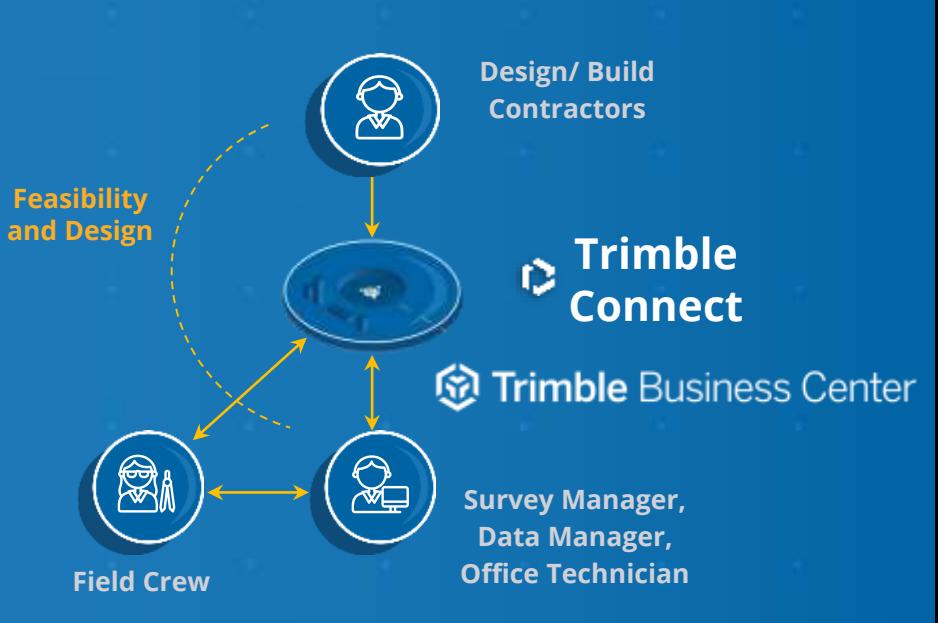

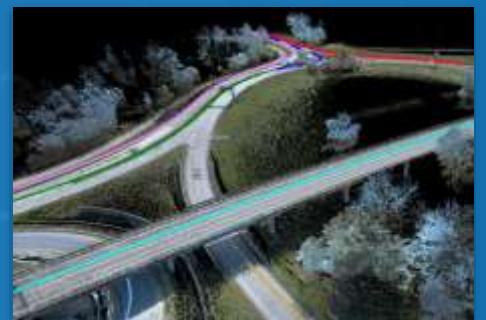

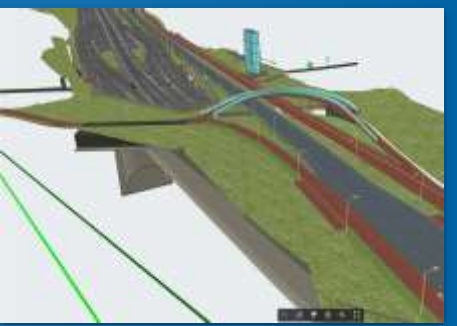

### **Digital to Physical**

**Direct use of design for field stakeout - standards-based designs** (IFC, DXF, LandXML,...)

- 3D design visualization, (incl AR) increases project understanding and productivity
- Stored design attributes increase traceability throughout design to field

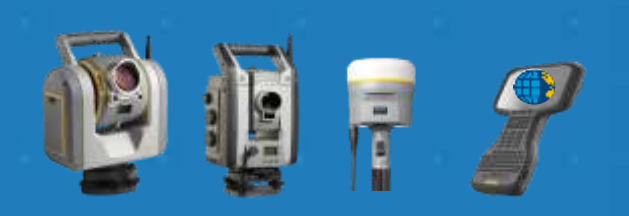

*<u>o*</u> Trimble Business Center **Trimble Connect Trimble Access** 

> **Survey Manager, Data Manager, Office Technician**

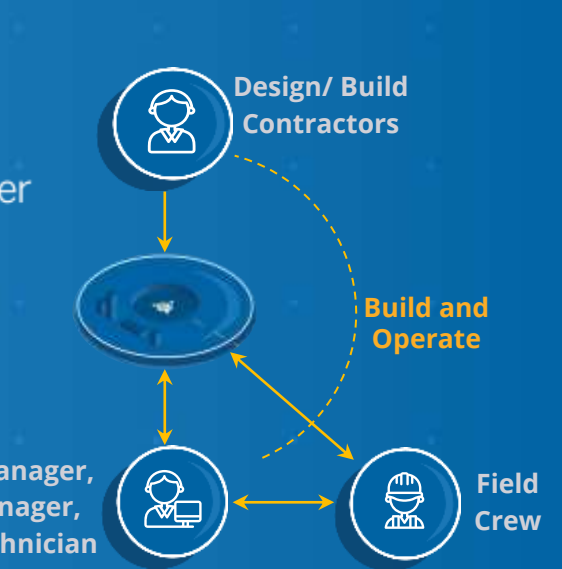

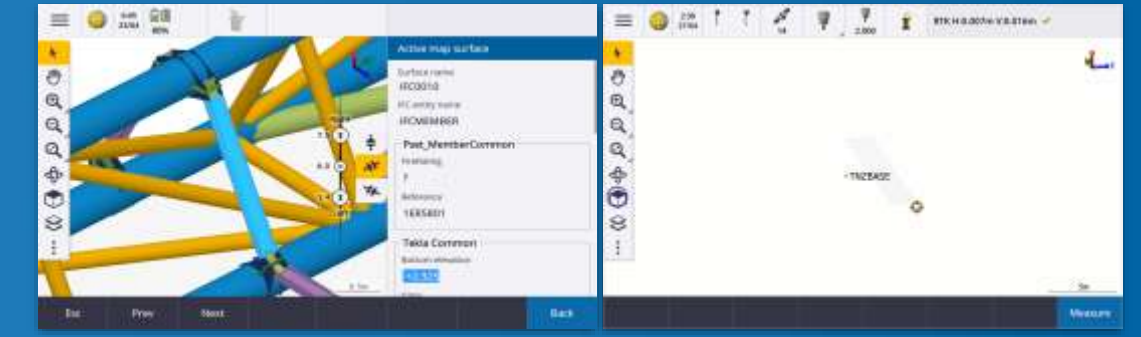

### **Digital to Physical**

#### **As-built Inspection**

- Direct comparison of design, or prior scans, to standards-based designs (IFC, DXF, LandXML,...)
- 3D design visualization, (incl AR) increases project understanding and productivity
- Inspection workflows integrated to Office Technician (i.e. TBC)

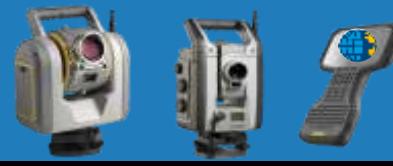

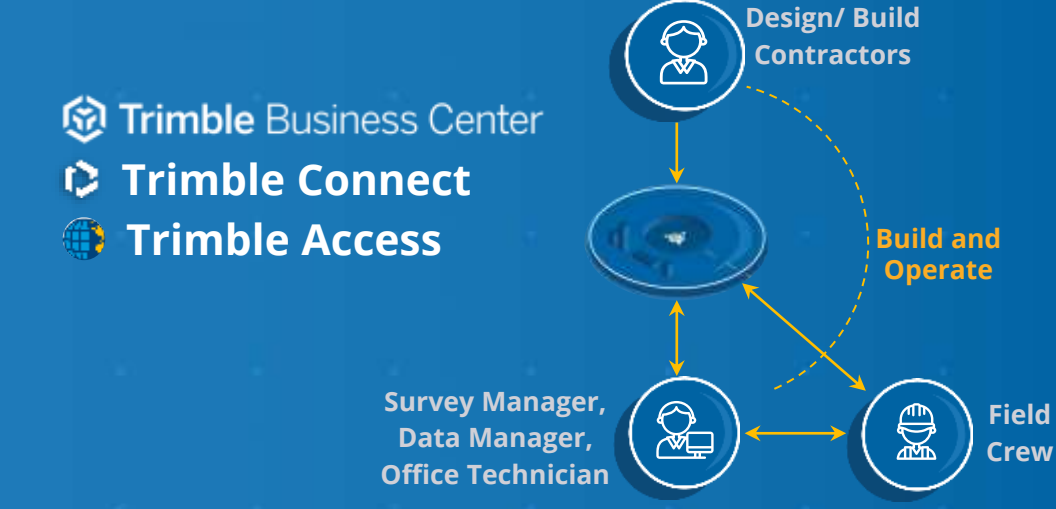

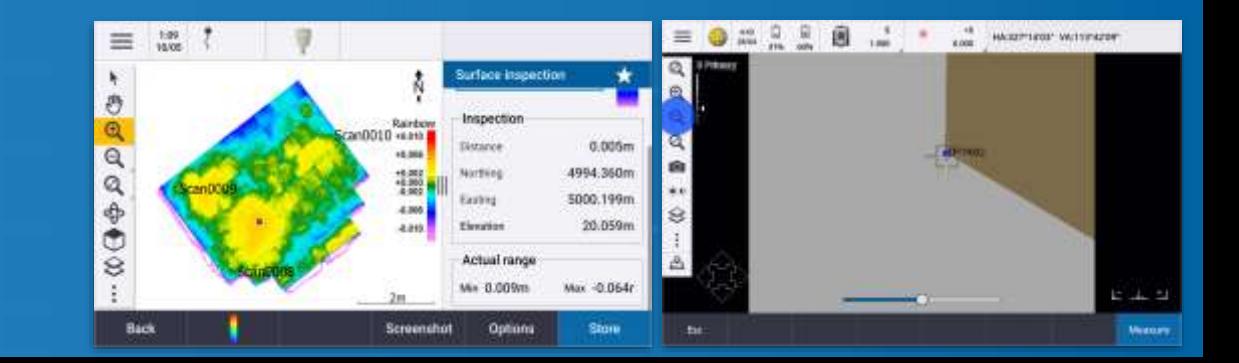

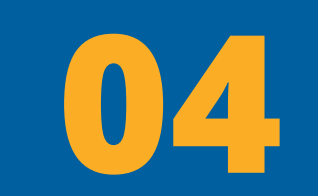

## **Real Customers**

Pioneering digital construction workflows

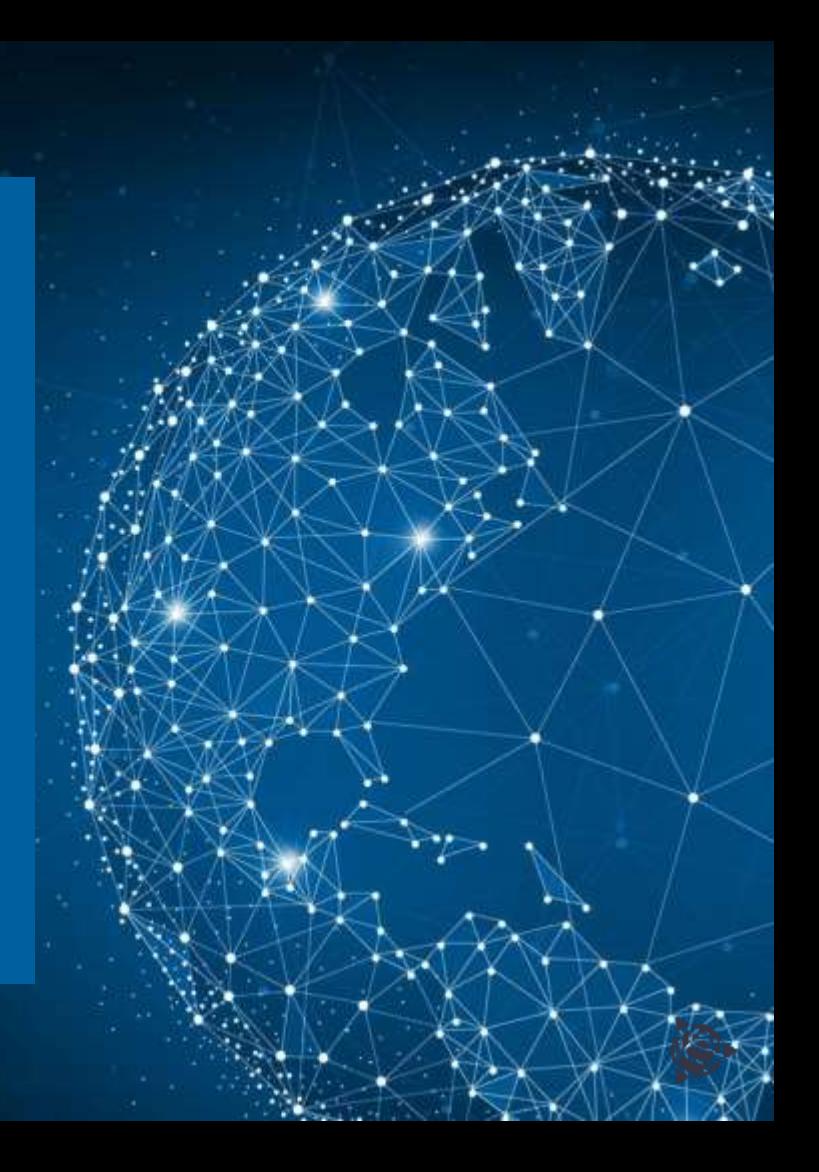

### **Winning Projects on Strength of the System and Workflows**

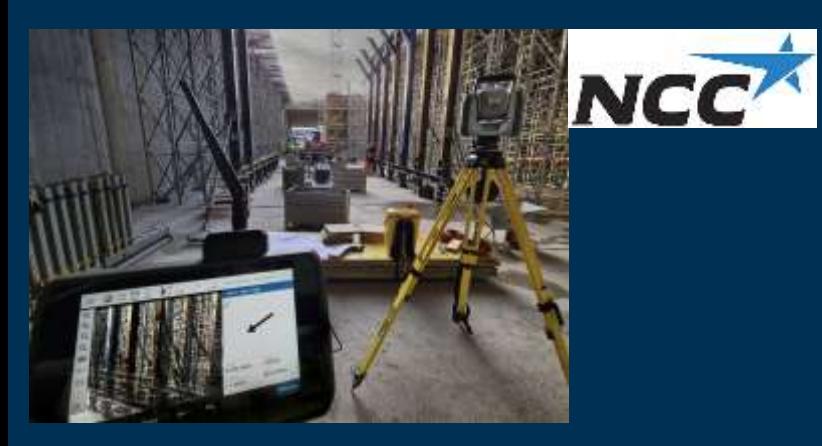

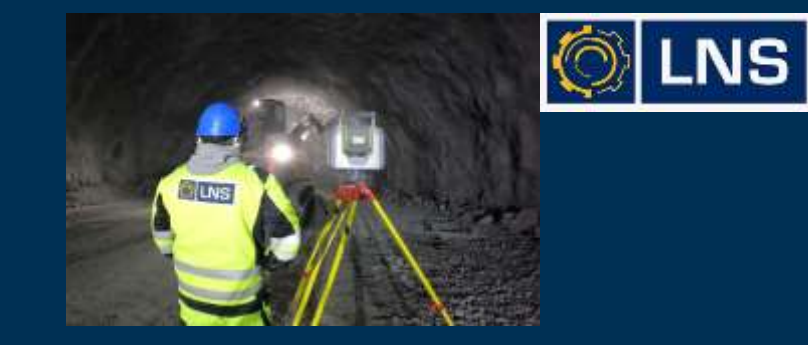

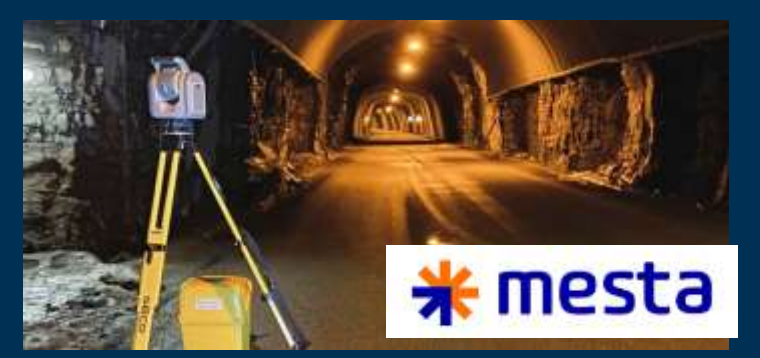

**ALIGN** Shaping the future of major infrastructure

**ROUVOUR** 

sir Robert<br>M<sup>c</sup>ALPINE **EX VolkerFitzpatrick** 

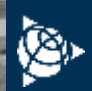

## **Digital Project Delivery Success Today**

Risk reduction, improved project delivery and shared benefits

In August 2020, this Norway PPP project opened national road 3/25 Løten-Elverum after 26 months of construction.

**Total project cost was \$657M**, including operation and maintenance (incl. VAT), and was **cheaper and faster** than originally planned.

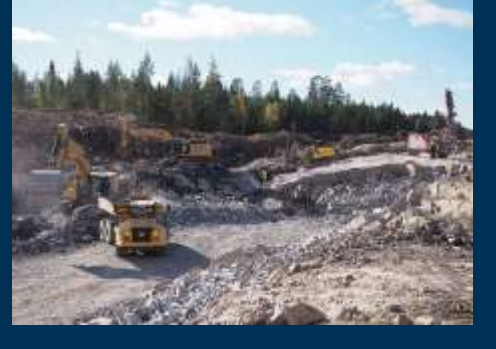

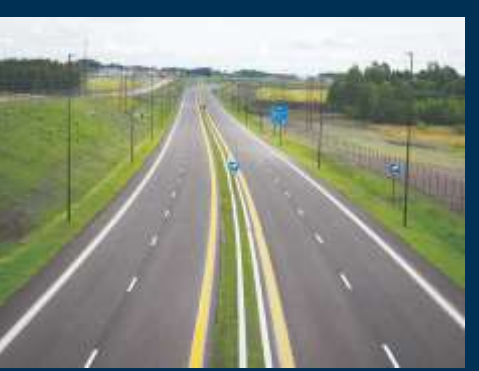

The road opened three months ahead of schedule, including **\$167M USD in shared savings** and in just over two years of construction.

"It is a record," said Kjell Inge Davik, development director, Norwegian Public Roads Administration.

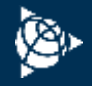

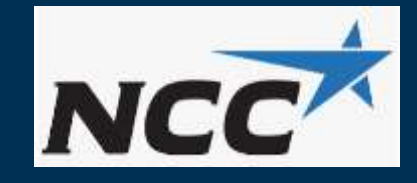

## **Working with 3D BIM Models**

#### **Project Overview**

- D14 Mindemyren light railway project in Norway, Bergen
- Paperless project, all design data given as complete 3D models
- Data sent straight from CDE to Trimble Connect and synced to Trimble Access

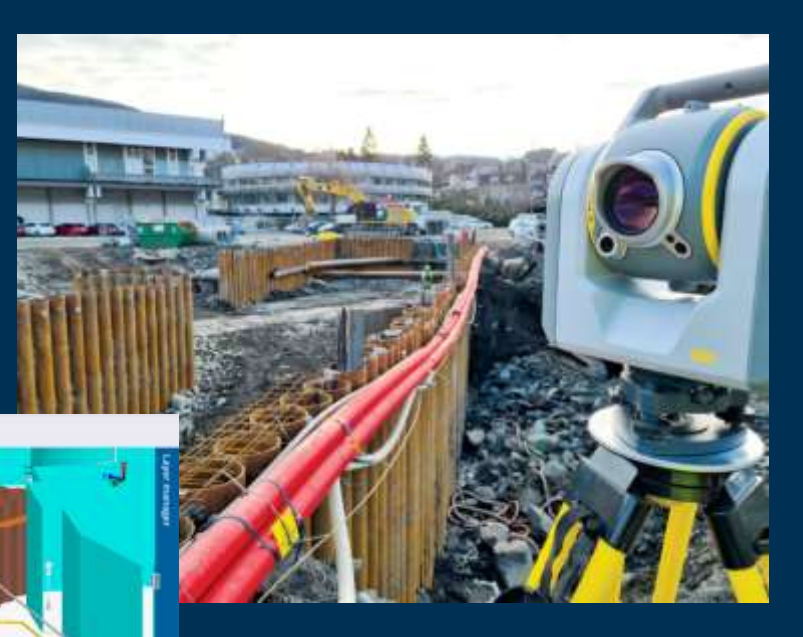

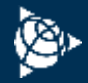

## **Surface Inspection Tunnel**

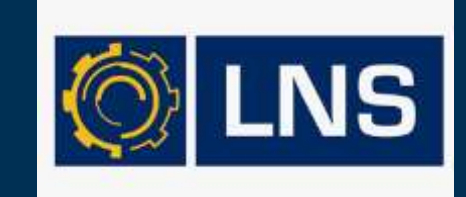

#### **Digital construction brings significant productivity gains**

- Specialising in Tunnel, Mines and Road construction
- The whole repetitive process can be done directly in the field
- Survey Control ready in the field
- TSC7 with big screen as well as SX12 with green laser pointer
- Trimble Access can use IFC files directly in the field
- Surface inspection is very fast and flexible
- In-field reporting
- Cloud connection to the office
- TBC can handle the same data

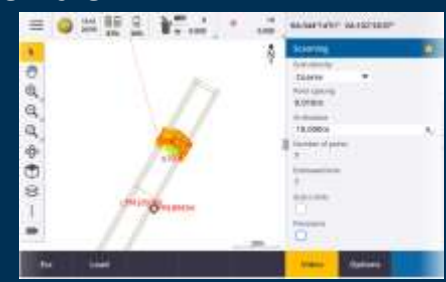

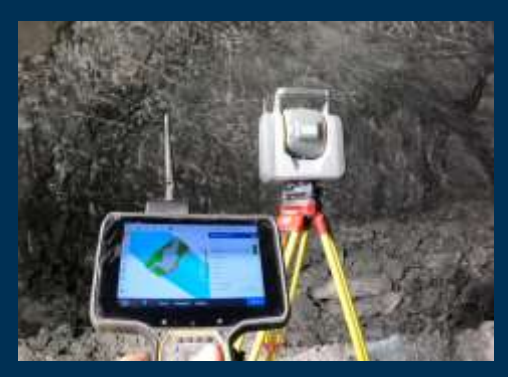

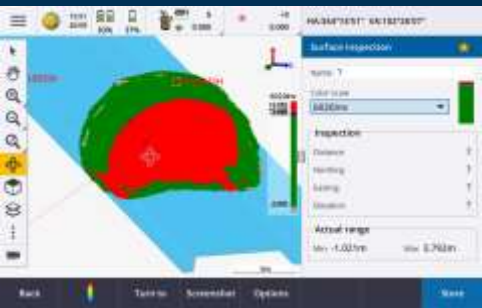

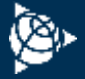

## **City Rail Loop - Auckland**

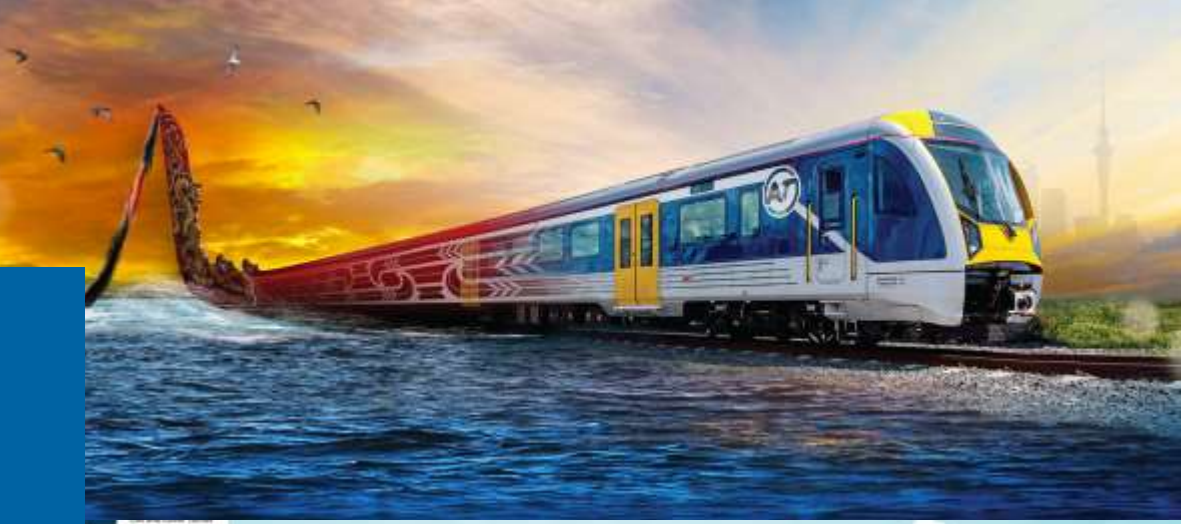

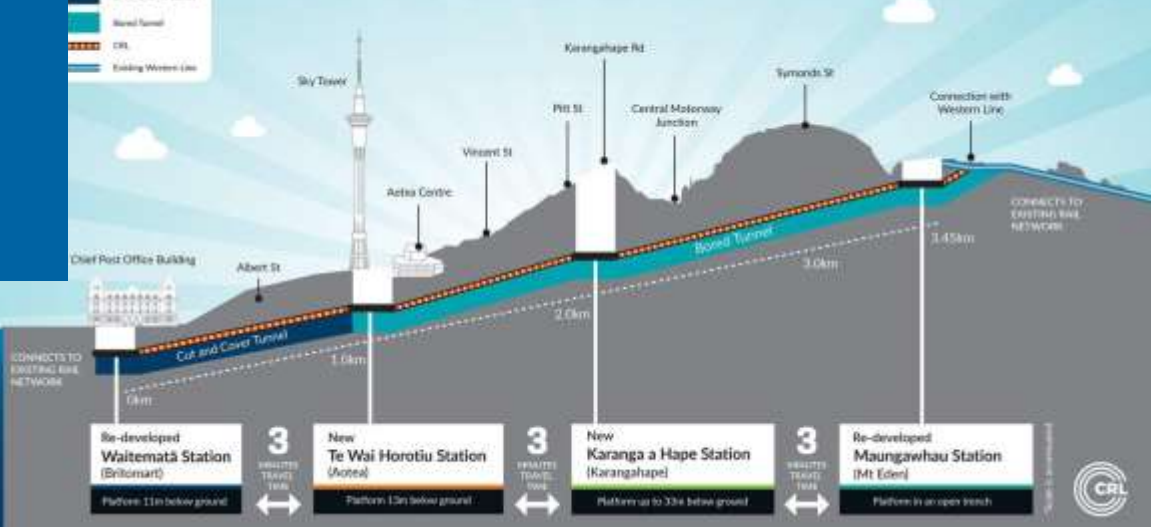

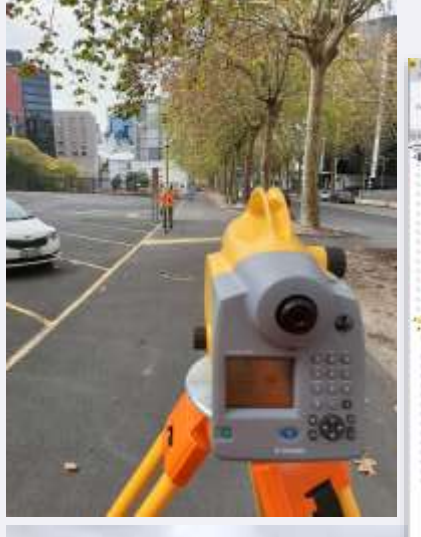

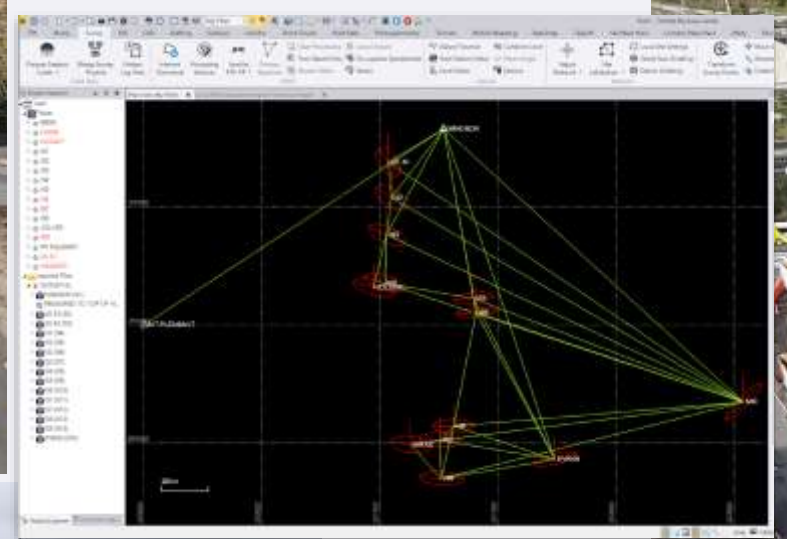

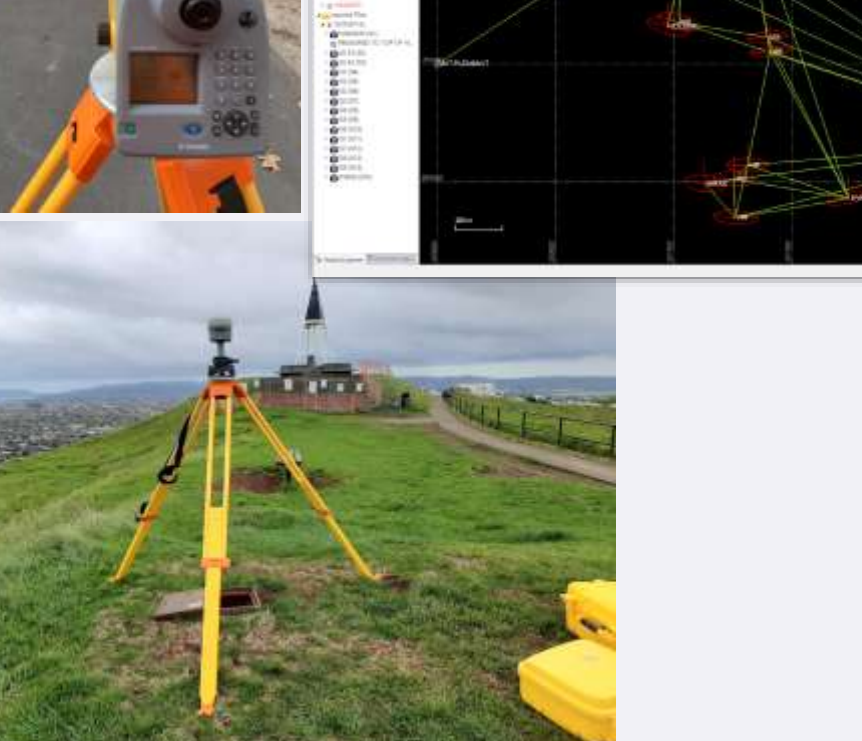

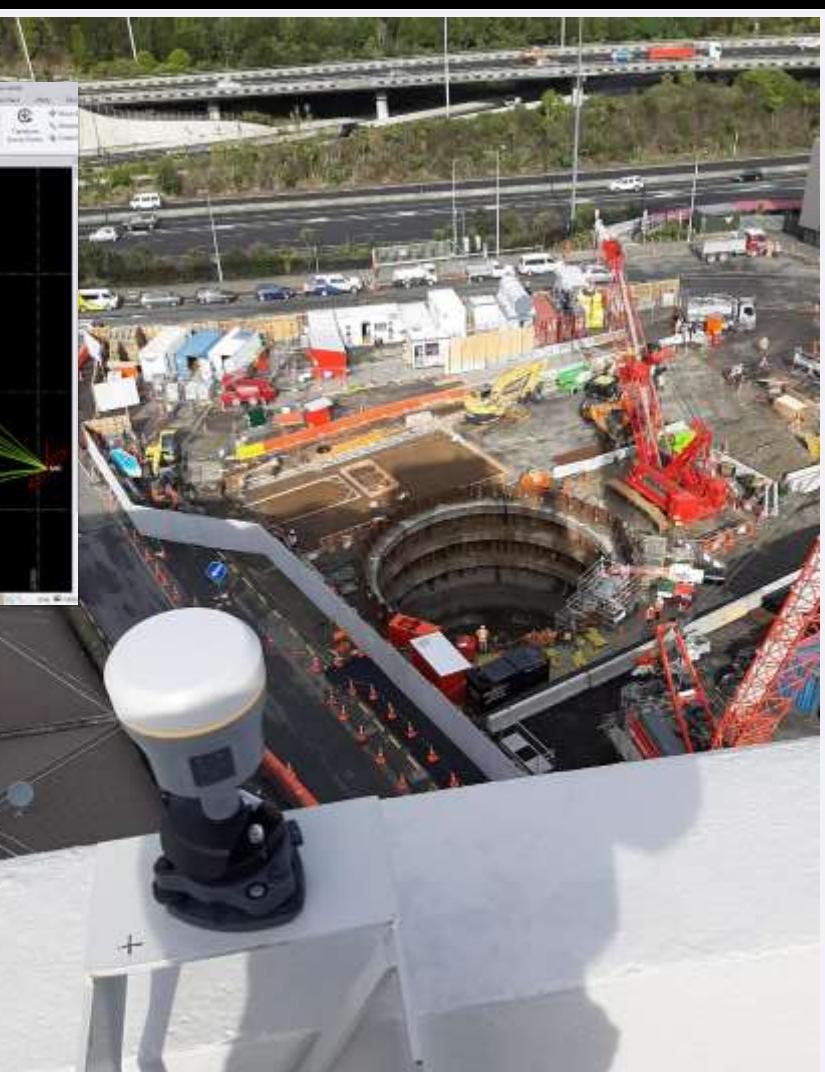

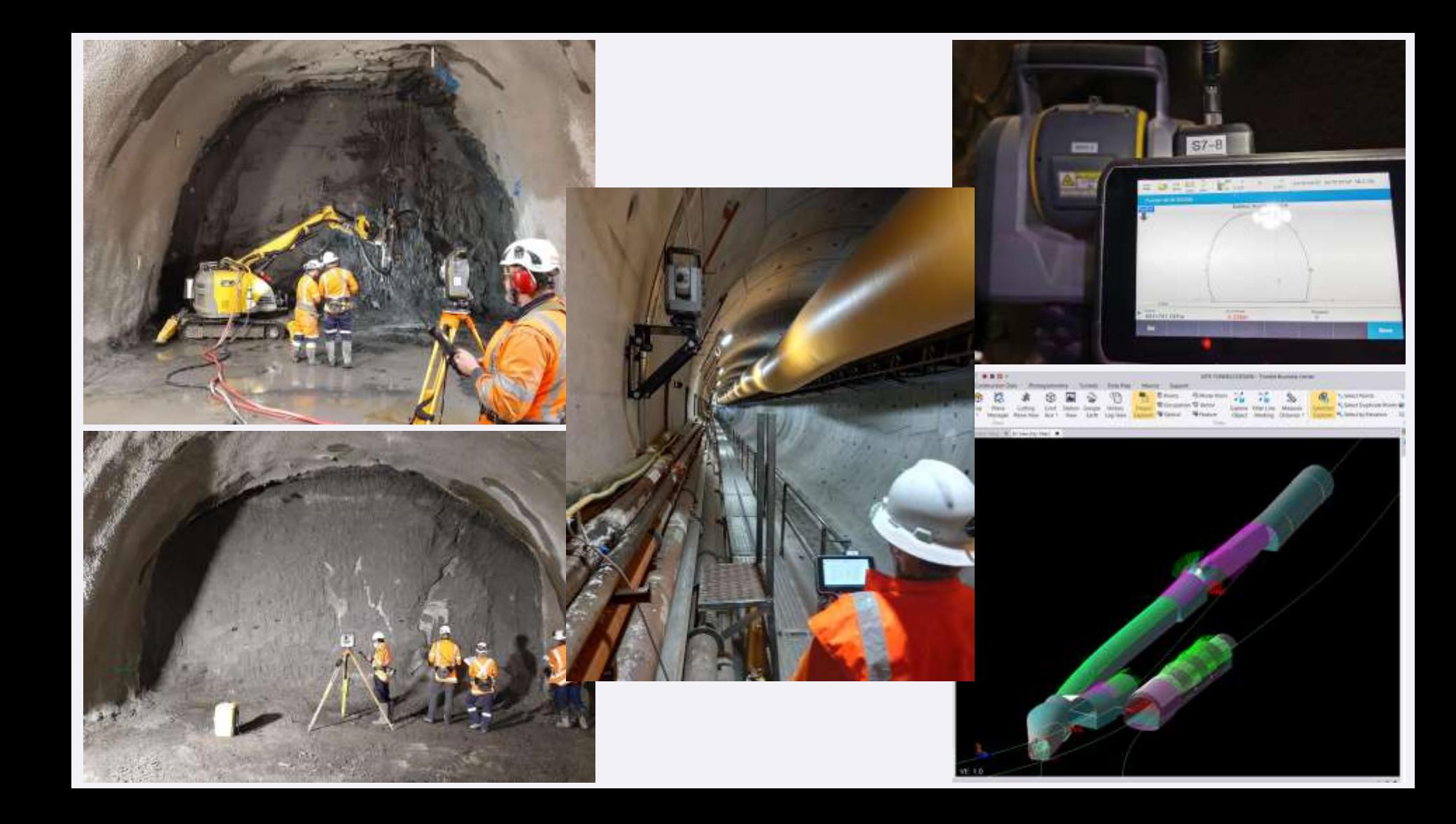

## **Voice of the Customer**

In Switzerland we now only receive IFC files as the basis for construction. We need help to generate surfaces from solid IFC files. Martin Kriz, Strabag

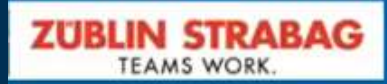

"The use of a BIM collaboration model ensured that we had practically zero downtime caused by design errors. We could produce continuously." Bård Olav Aune

**BIM Manager at Skanska Survey** 

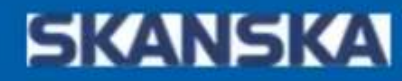

## **Voice of the Customer**

The 3D discipline models make our work day simpler and more efficient. There are almost no errors or conflicts between the disciplines in the models, from which we build the E22. Petter Bakke, Project Manager - Veidekke ASA

"BIM models contribute undoubtedly in reducing the contractor's risk. Without Novapoint design and collaboration models we wouldn't have managed to get such a good overview of the project in the short tender period" Arve Krogseth, Project Manager at Hæhre Contractor

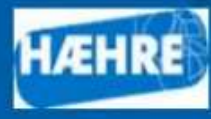

#### *S*-Trimble

### **Thank You**

**Credits** 

For Questions or Feedback please contact: Piotr Strzelecki piotr\_strzelecki@trimble.com

c תודה **BEDANKT** E Dziêkujemy Teşekkürler GRAZIE VINAKA **DANKIE TERIMA KA** Obrigado शुक्*र*याि **ACIU** Ευχαριστώ БЛАГОДАРИМ ВИ Спасибо-あ HVALA VAM Ďakujem vám **GRACIAS** merci நன்றி **SALAM** A HVALA VAM **VIELEN DANK ADIOLCH KÖSZÖNJÜK NGÃMIHI** ē **E MULTUMIM** ਤ ਹਾਡਾ ਧੰਨਵਾਦ Xin Cảm Ơn ま  $\Box$ 

#### **Template slides**

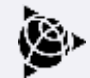

### **Styleguide** Version 1.1.1 updated 01.31.2022

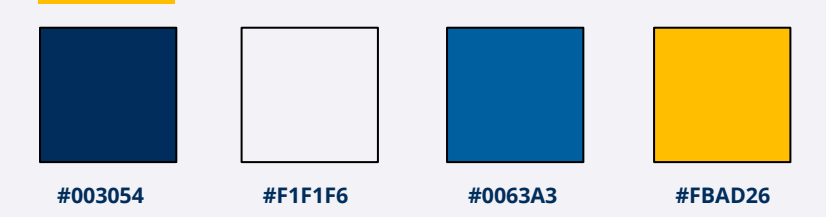

#### Background Colors + Elements

These colors are to be used for background colors palettes. **NOTE: Yellow is to be used as minimally as possible!**

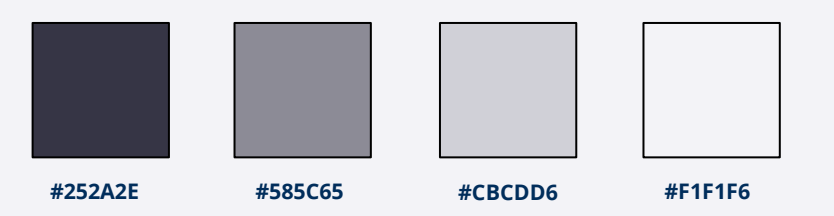

#### Neutral Progression

Use these for graphs or other illustrative elements

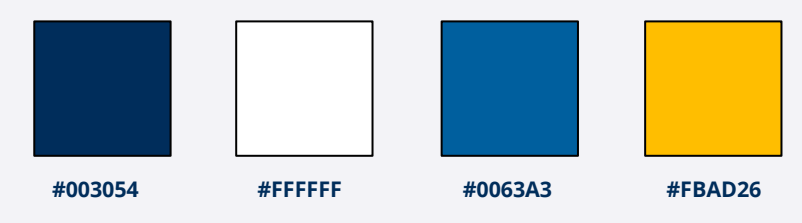

#### Font Colors

Use the fonts with the correct background for contrast. Yellow **shouldn't** be used on light gray backgrounds. The blues should only be used on lighter backgrounds.

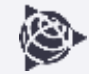

## **Data Visualization**

Based on the number of data points, use the following color sequences for graphs or other illustrative elements. The sequences are designed to show a uniformity between each data point, so that no value appears more important than another. If you need to intentionally differentiate a certain data point, you may want to use a contrasting color to represent it.

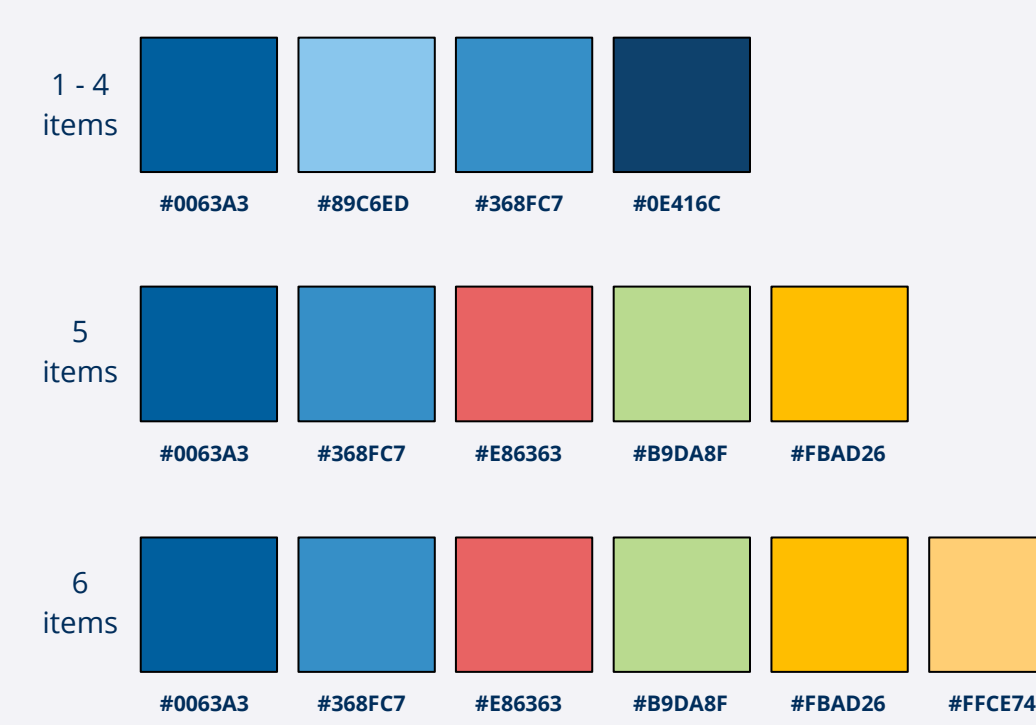

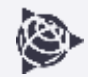

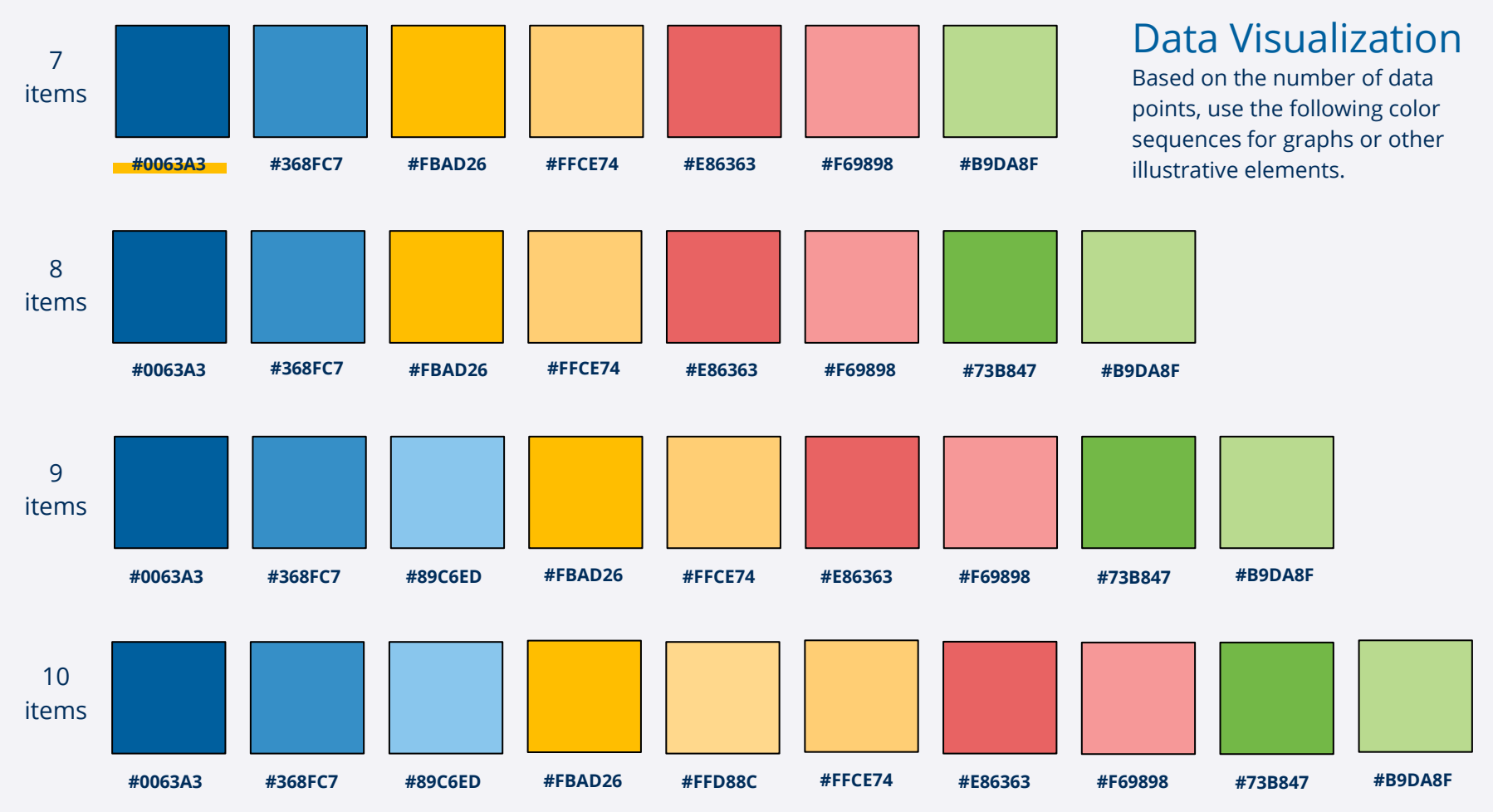

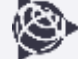

### **Resources**

### Additional resources for building presentations

#### **Library Updates Resources**

[We will continue to update our available](https://docs.google.com/presentation/d/1Ka_LlZnDrSmcKM5-YbSEt9NSLenf7MxEMxyc3qMUr4Y/edit?usp=sharing) resources for you to build great presentations.

For example we will continue to add

- Icon Libraries
- Infographics
- Trimble <u>[Image library](https://drive.google.com/drive/folders/1rK-8EpKWlfLBUfIO0WgzCpbGjhbEfvHY?usp=sharing)</u>
- [Stock.adobe.com](https://stock.adobe.com/) or [unsplash.com](https://unsplash.com/)

If you need additional skills to help you build your presentation such as graphic design or image curation. We suggest:

- Creative Strategies Team
- Upwork.com (Enterprise Account)

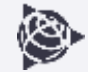

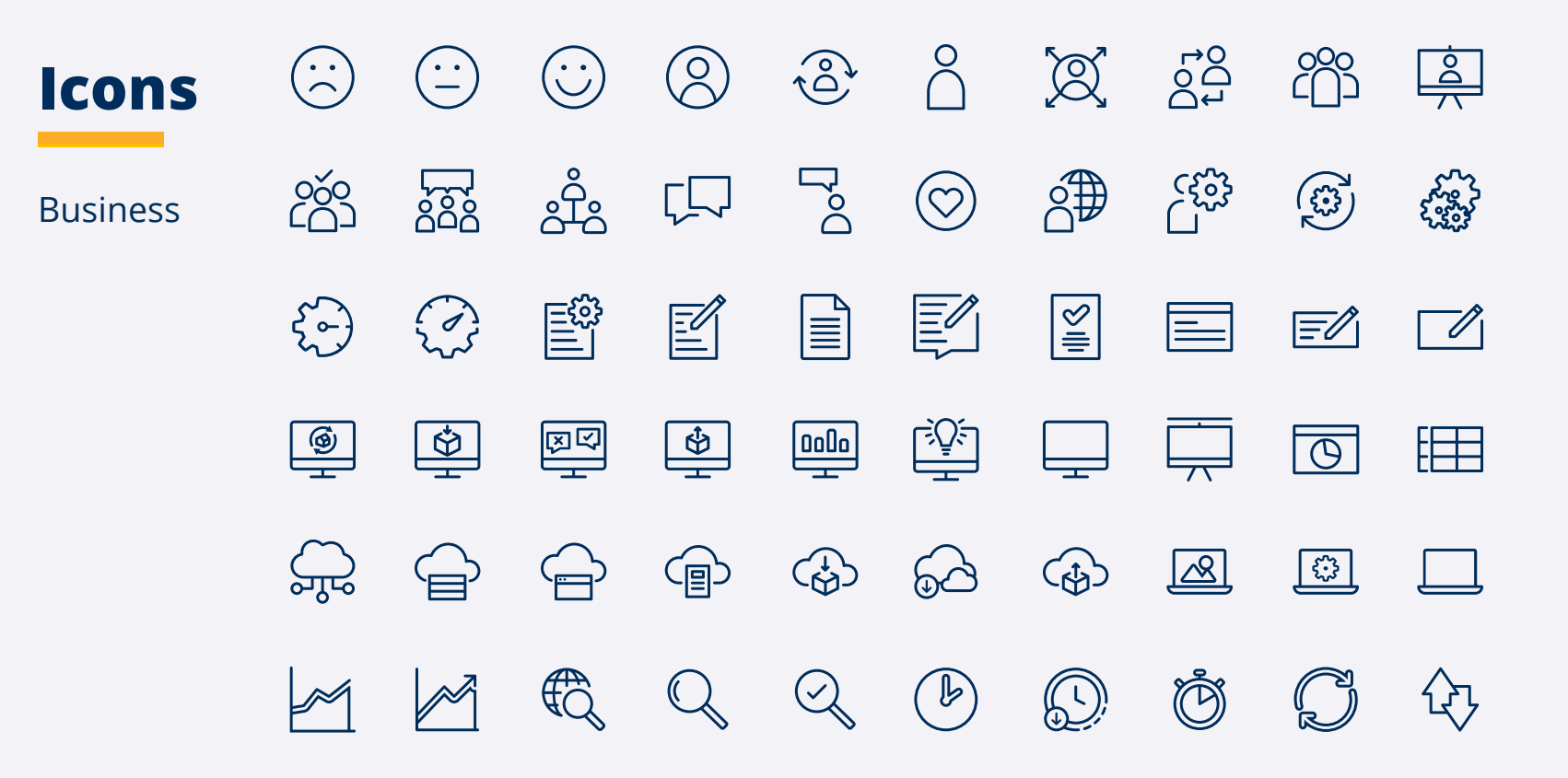

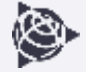

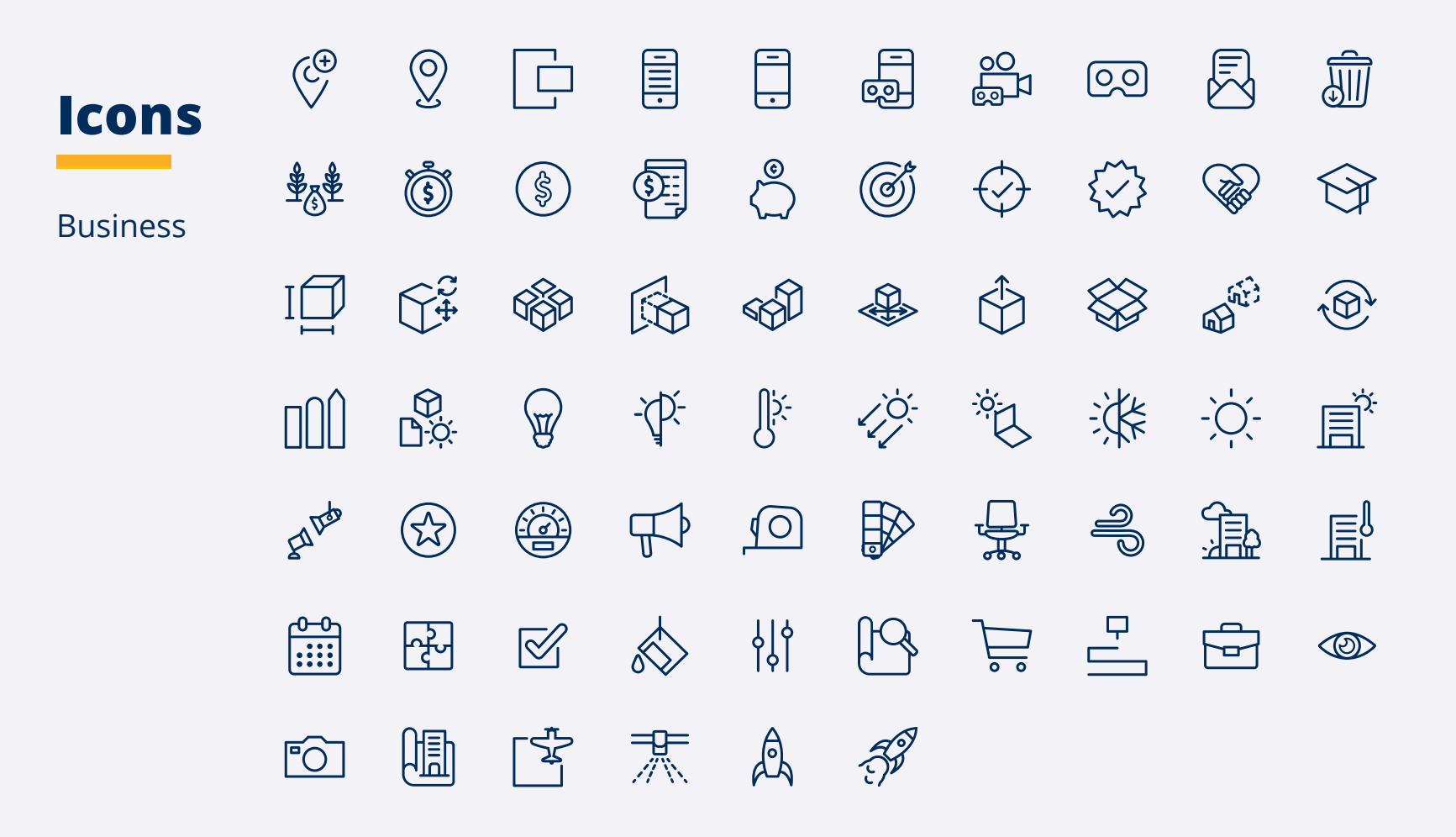

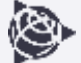

More Icons [available here](https://docs.google.com/presentation/d/1Ka_LlZnDrSmcKM5-YbSEt9NSLenf7MxEMxyc3qMUr4Y/edit?usp=sharing)

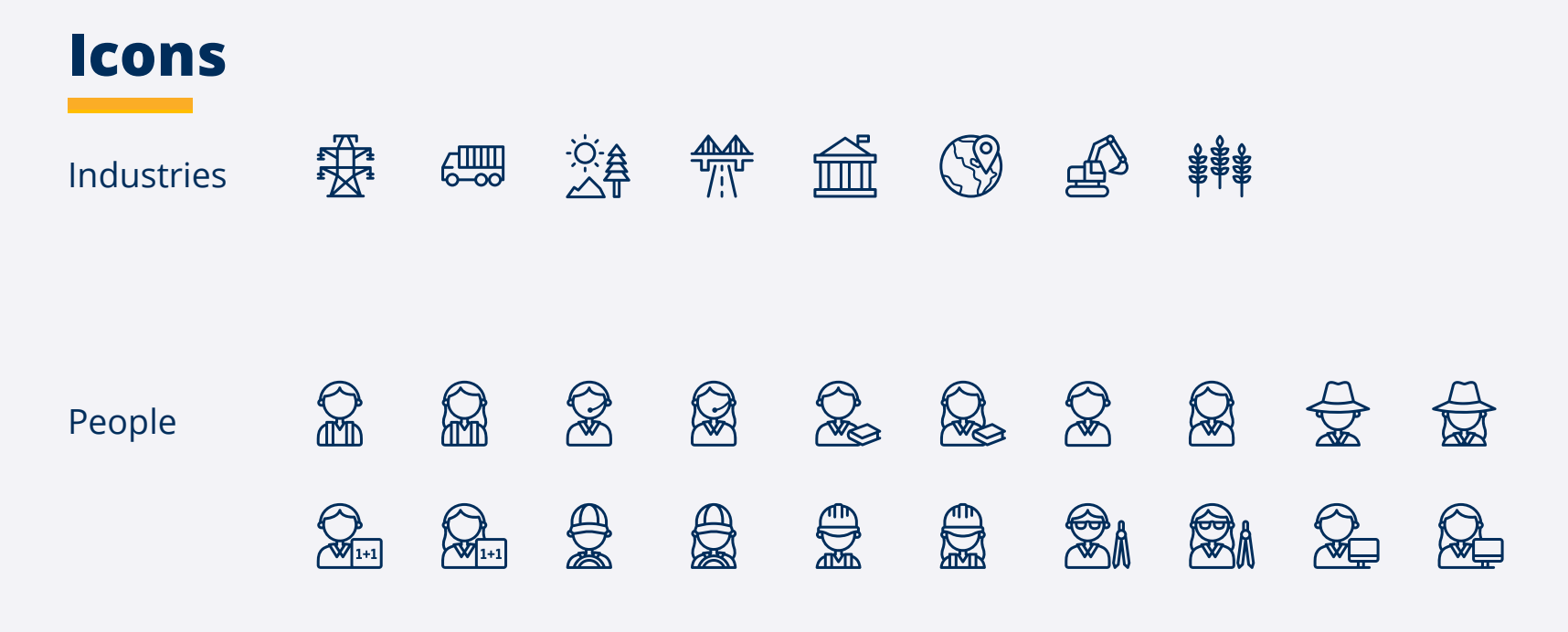

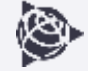

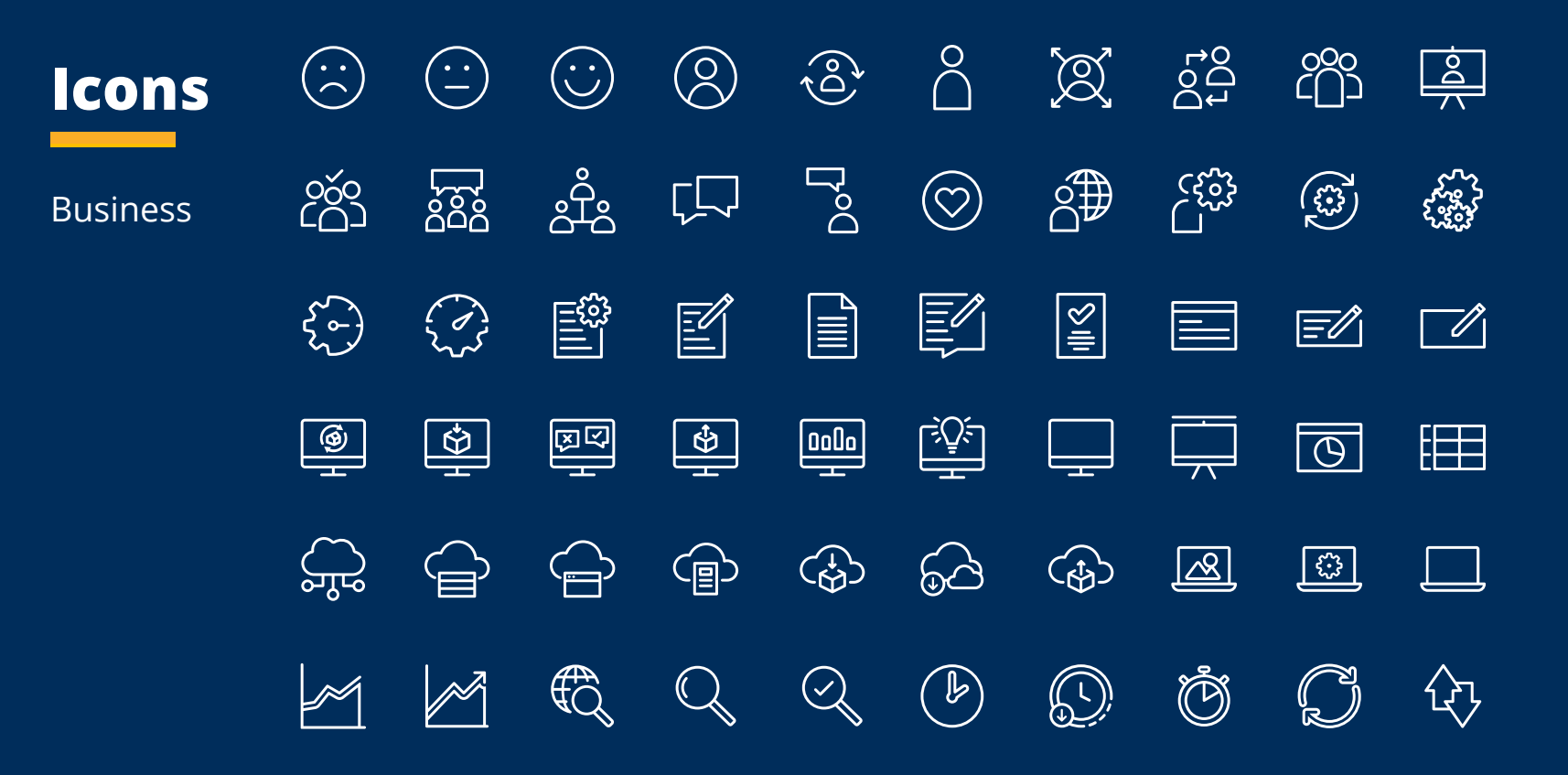

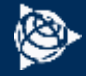

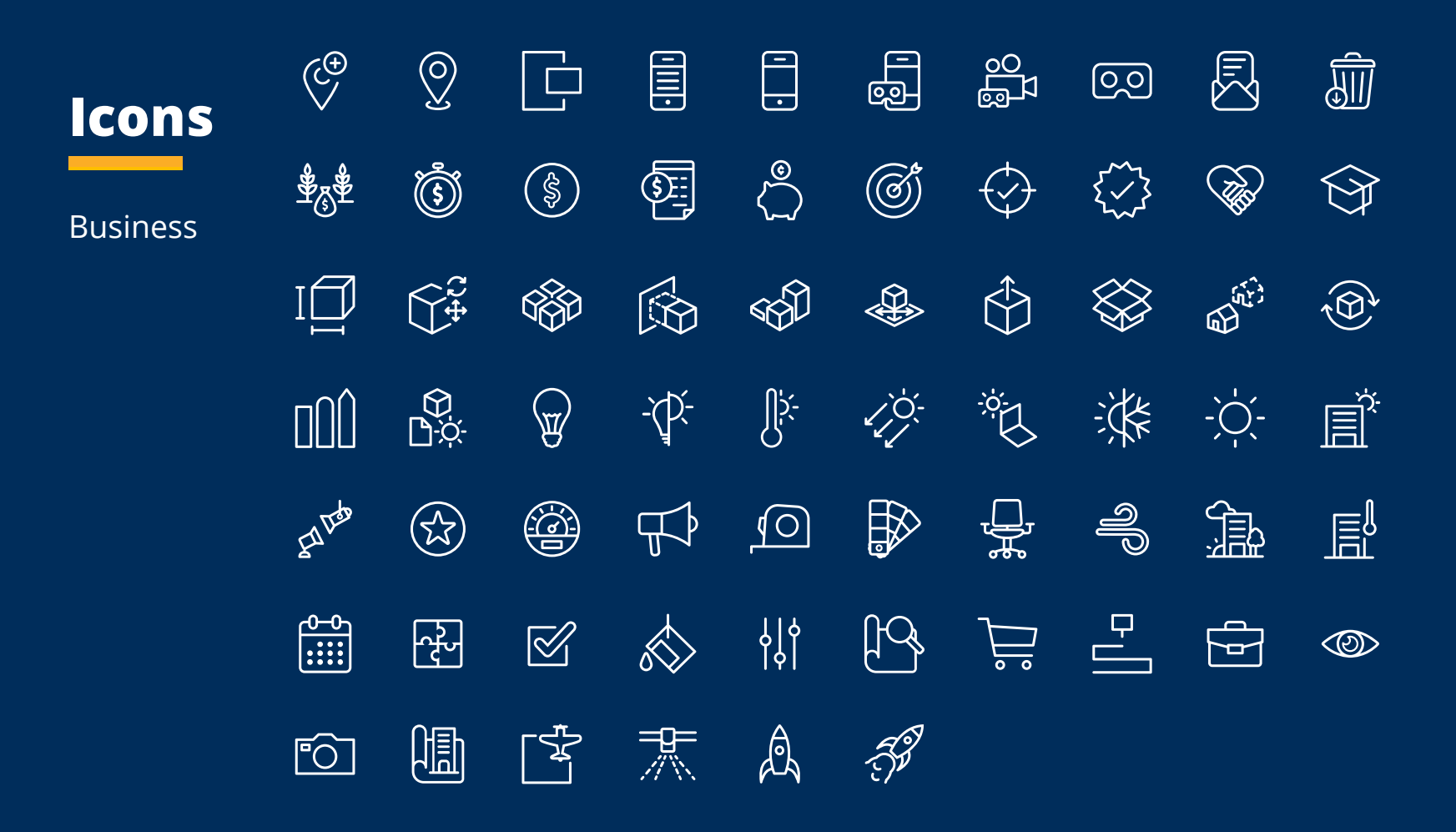

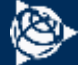

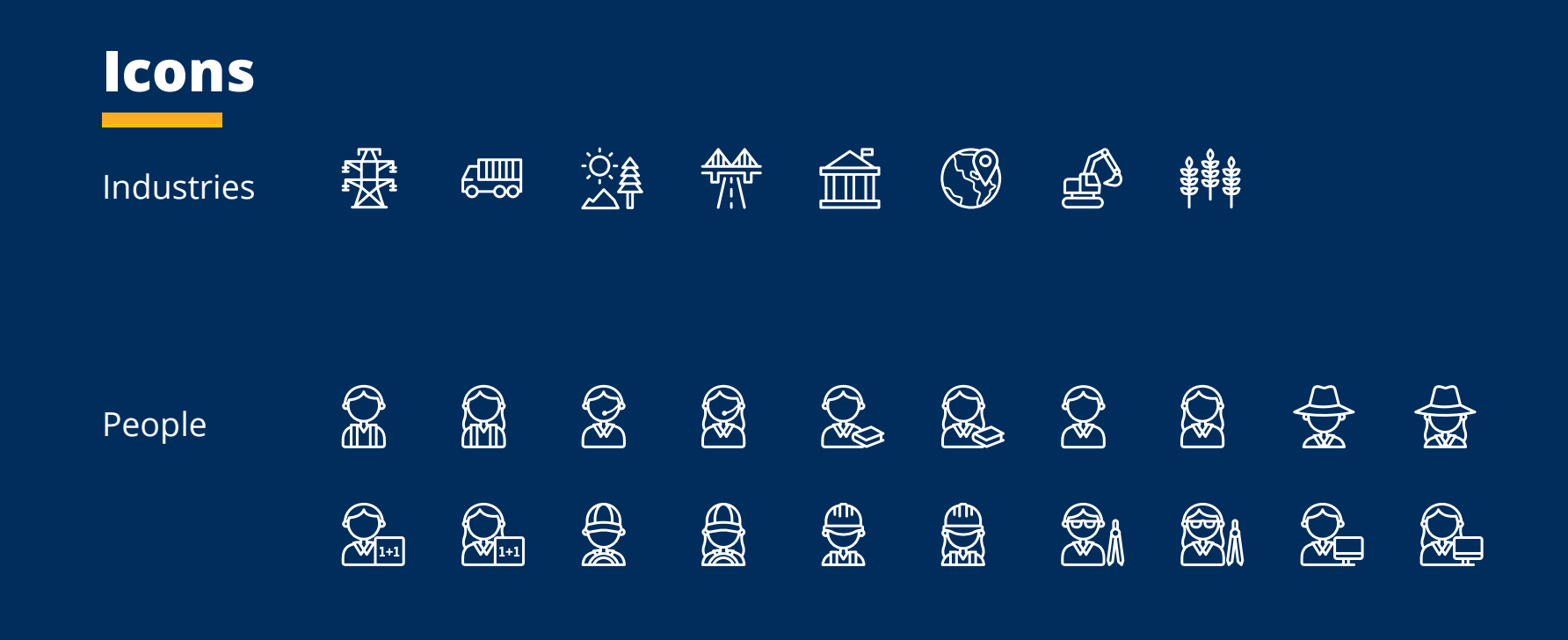

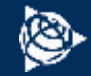